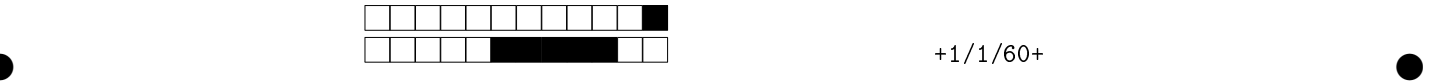

## MAC2166 - Introdução à Computação - 2017S1 Prova Substitutiva

|               | Utilize caneta azul ou preta e preencha completamente a quadrícula.                                                               |
|---------------|----------------------------------------------------------------------------------------------------|
|               | Exemplo: $\blacksquare$ . Não use $\boxtimes$ .<br><b>Turma:</b> (somente um número; consulte a pessoa responsável se não souber) |
|               | 8<br>120I<br>9<br>4<br>$\mathfrak{g}$<br>10                                                                                       |
|               | $\leftarrow$ Marque as quadrículas ao lado para formar o seu número USP e escreva seu                                             |
| 5  5  5  5  5 | nome completo em letra legível na linha pontilhada abaixo. Se seu número                                                          |
|               | possui menos que 8 dígitos complete com zeros à esquerda.                                                                         |
|               | Nome:                                                                                                    |
|               |                                                                                                    |

Esta avaliação tem duração de 120 minutos. Não desmonte este caderno.

Q1 [2 pontos] Simule o código abaixo e assinale a opção correspondente à saída impressa do programa. Ignore quebras de linhas geradas pelo comando print.

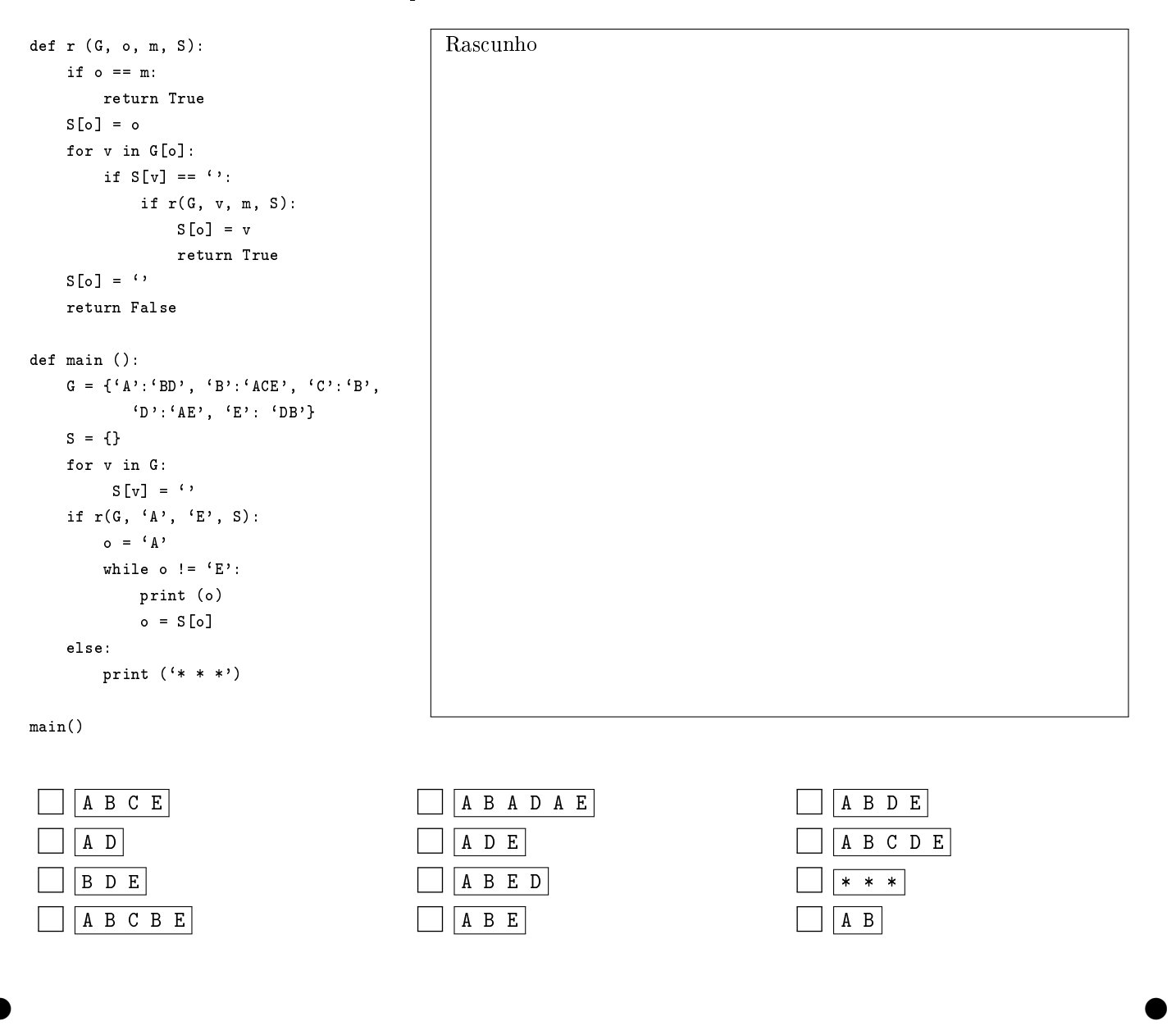

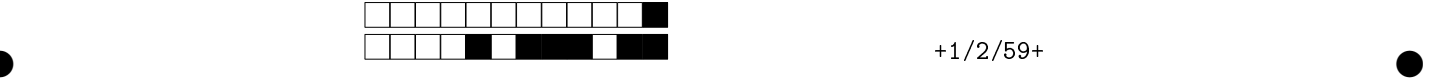

Q2 [3 pontos] Considere o programa abaixo.

```
def main():
    D = [1, 2, 3]R = []for i in D:
        x,d = f(i, 0)y = g( i, d-1)R.append( x-y )
    print( R )
def f(x,e,i):
    if x<e:
        return x,i
    else:
        nx, ni = f(x/2, e, i+1)return x+nx,ni
def g(x,e,i):
    s = 0while i != 0:
        s += xx / = 2i = 1return s
main()
```
Assinale, entre as opções a seguir, as afirmações verdadeiras pintando as quadrículas correspondentes.

## Considerações:

1. É possível que nenhuma opção esteja correta, que algumas opções estejam corretas e algumas incorretas, ou que todas as opções estejam corretas.

 $\bullet$  and  $\bullet$  and  $\bullet$  and  $\bullet$  and  $\bullet$  and  $\bullet$  and  $\bullet$  and  $\bullet$  and  $\bullet$  and  $\bullet$  and  $\bullet$ 

- 2. Para cada opção incorretamente assinalada, desconta-se 0,5 ponto da nota total da questão.
- 3. A nota mínima da questão é zero.

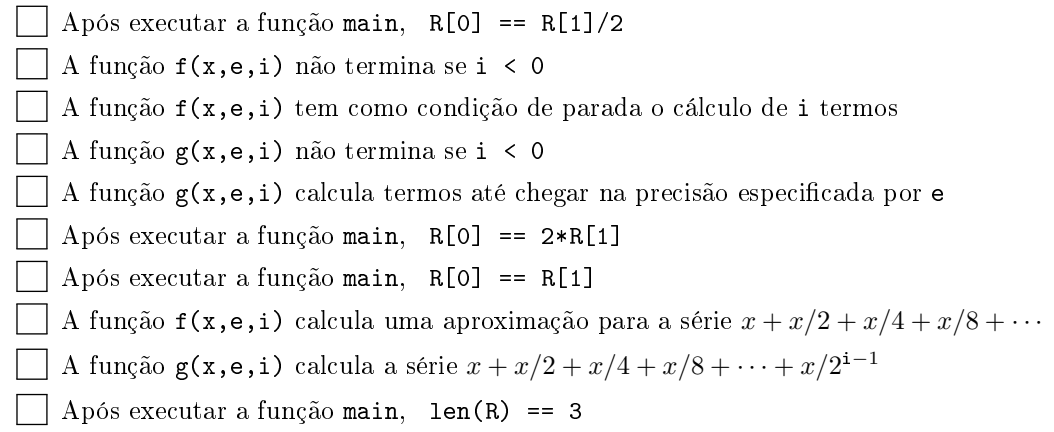

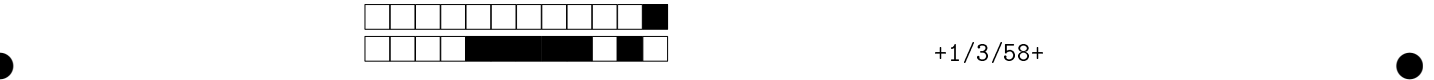

Q3 [3 pontos] Preencha as lacunas no código abaixo (L1 até L8), de forma a obter um programa que lê vários arquivos de texto e cria um dicionário que relaciona cada palavra encontrada com o nome dos arquivos em que ela ocorre. Se uma palavra ocorrer duas vezes no mesmo arquivo, ele deverá ser incluído apenas uma vez.

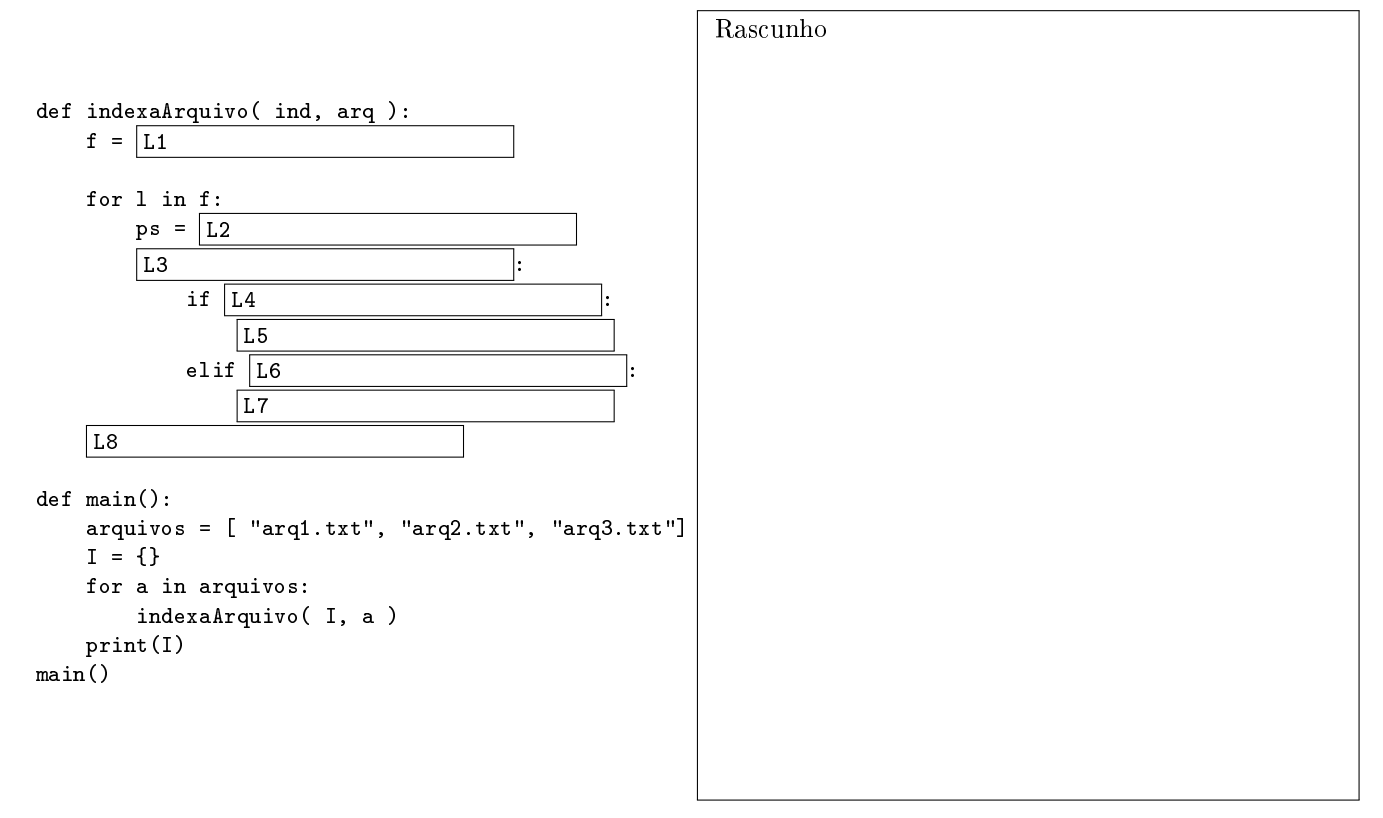

Para cada um dos 8 itens a seguir, correspondendo as lacunas no código acima, assinale a única resposta que torna o programa acima correto.

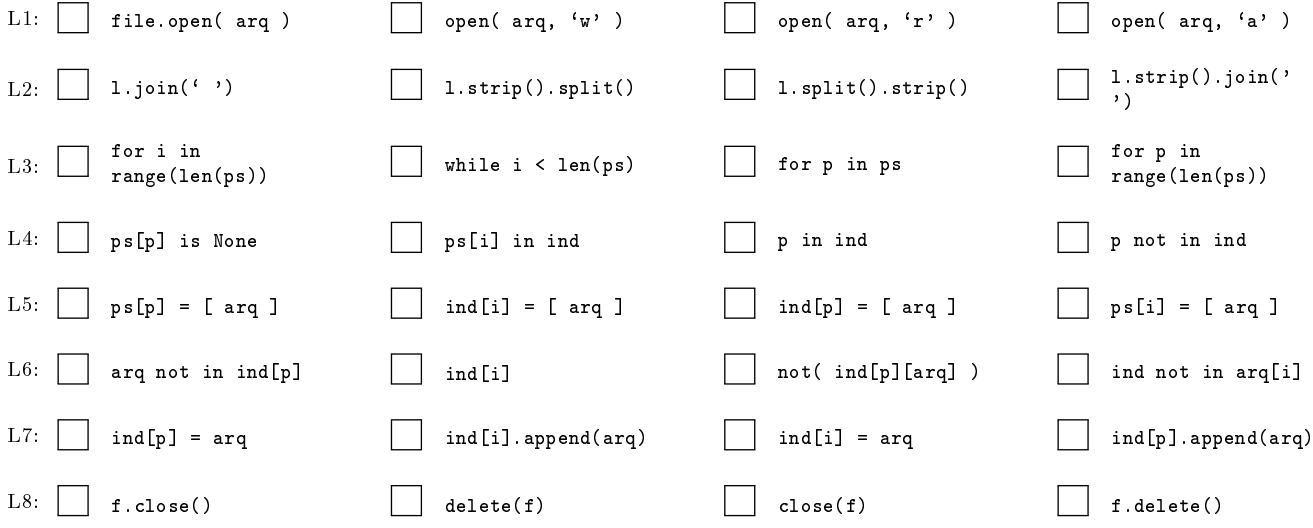

 $\bullet$  and  $\bullet$  and  $\bullet$  and  $\bullet$  and  $\bullet$  and  $\bullet$  and  $\bullet$  and  $\bullet$  and  $\bullet$  and  $\bullet$  and  $\bullet$ 

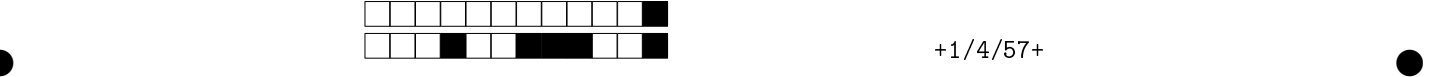

Q4 [2 pontos] A função abaixo deve reorganizar os elementos de uma lista em uma matriz com as dimensões dadas. Por exemplo, dada a lista

 $L = [1, 2, 3, 4, 5, 6, 7, 8, 9, 10]$ 

a chamada

v2m(L,5,2)

retorna a matriz

 $[[1,2],[3,4],[5,6],[7,8],[9,10]]$ .

Já a chamada

v2m(L,2,5)

retorna a matriz

 $L = \begin{bmatrix} 1 & 2 & 3 & 4 & 5 \end{bmatrix}$ ,  $\begin{bmatrix} 6 & 7 & 8 & 9 & 10 \end{bmatrix}$ 

O código abaixo, entretanto, contém erros e não funciona como esperado. Marque as quadrículas correspondentes às correções necessárias para que a função comporte-se como esperado. O código final correto é obtido pela aplicação de todas as modificações sugeridas pelas opções selecionadas.

 $\bullet$  and  $\bullet$  and  $\bullet$  and  $\bullet$  and  $\bullet$  and  $\bullet$  and  $\bullet$  and  $\bullet$  and  $\bullet$  and  $\bullet$  and  $\bullet$ 

Observação: a cada item assinalo incorretamwente, desconta-se 0,5 ponto da nota do exercício.

```
(1) def v2m(v, num_lin, num_col):
(M = [](3) \begin{bmatrix} \n\text{vazi} = 0 \\
\text{vazi} = \n\end{bmatrix}(4) for j in range(num_lin):<br>(5) <br>linha = vazia
(5) \qquad \qquad linha = vazia<br>(6) \qquad \qquad for i in range
                  for i in range(num_col):
(7) linha.append(v[num_lin*j + i])
(8) M.append(linha)
(9) return M
```
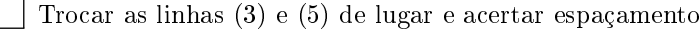

Substituir a linha  $(4)$  por for i in range(num\_lin):

Substituir a linha (7) por linha.append(v[num\_col\*j + i])

 $\Box$  Substituir a linha (5) por linha = vazia[:]

```
Substituir a linha (7) por linha.append(v[num_lin*i + j])
```

```
Substituir a linha (8) por M.append(linha[:])
```
Substituir a linha  $(6)$  por for j in range(num\_col):